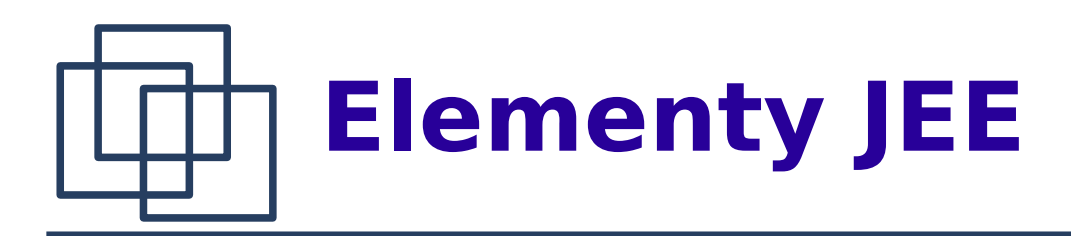

- 1. Wprowadzenie.
- 2. Prerekwizyty.
- 3. Pierwszy servlet.
- obsługa parametrów żądań
- 4. JavaServer Pages.

## **Java Enterprice Edition**

Java Enterprice Edition (JEE) jest rozszerzeniem Java Standard Edition (JSE) o usługi wykorzystywane w tzw. aplikacjach biznesowych. Jednym z najczęściej wykorzystywanych elementów JEE są usługi związane z aplikacjami www.

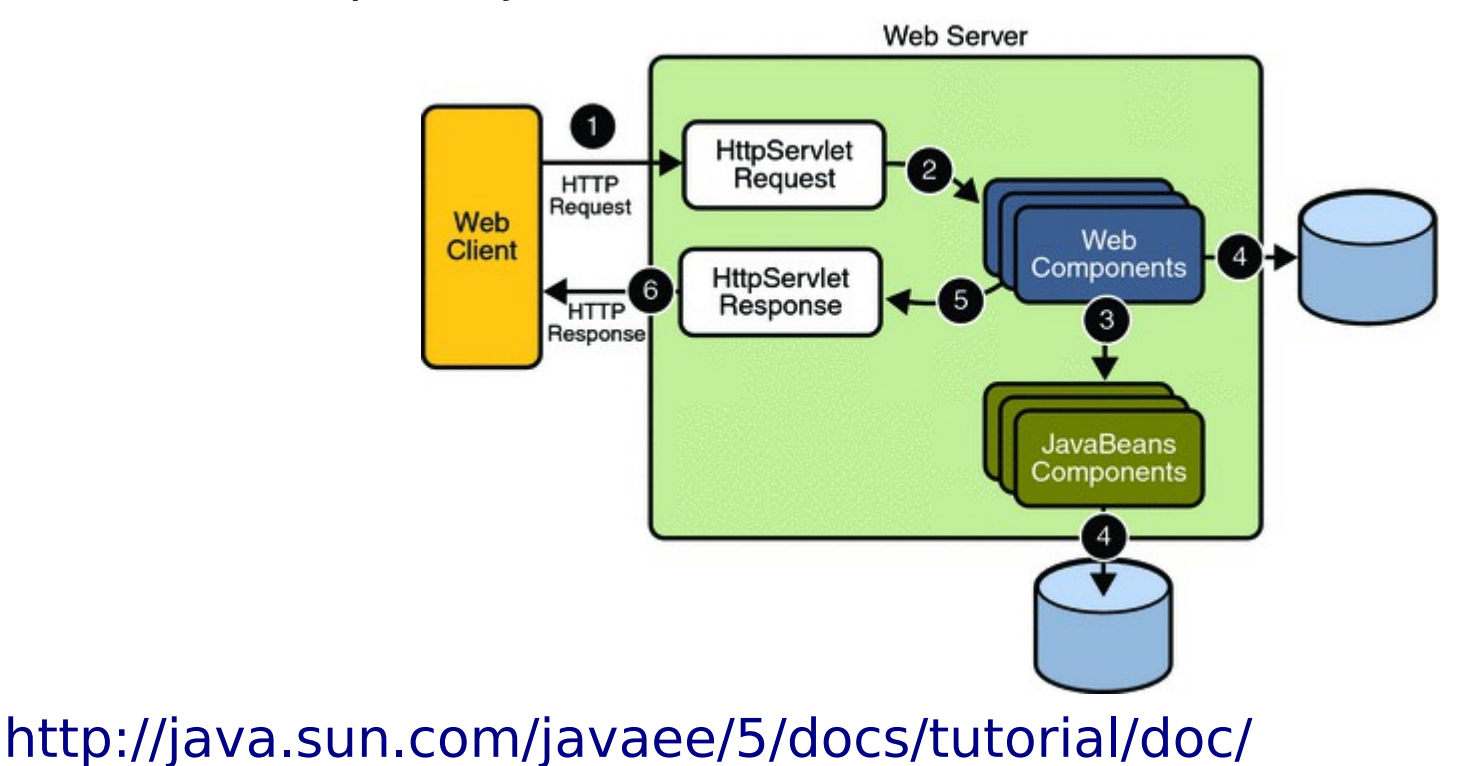

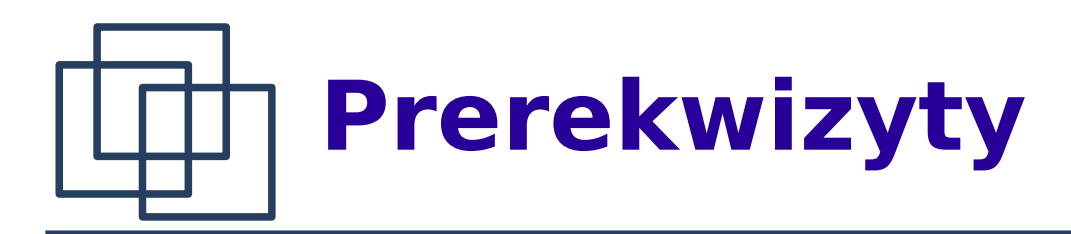

- Java SDK
- Apache Tomcat [http://tomcat.apache.org/,](http://tomcat.apache.org/)
- ewentualnie plugin do Eclipse

<http://www.eclipsetotale.com/tomcatPlugin.html#A3>.

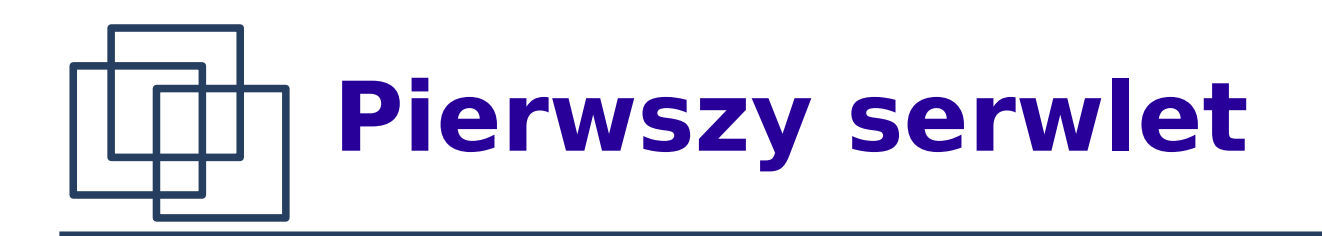

```
import java.io.IOException;
import java.io.PrintWriter;
```

```
import javax.servlet.ServletException;
```
- **import** javax.servlet.http.HttpServlet;
- **import** javax.servlet.http.HttpServletRequest;
- **import** javax.servlet.http.HttpServletResponse;

**public class** FirstServlet **extends** HttpServlet{

```
public void doGet(HttpServletRequest request,
                    HttpServletResponse response) 
                    throws ServletException, IOException{
```

```
PrintWriter out = response.getWriter();
   out.print("Hello world");
   out.close(); 
}
```
}

# **Pierwszy serwlet – web.xml**

```
<?xml version="1.0" encoding="UTF-8"?>
<web-app xmlns="http://java.sun.com/xml/ns/javaee"
         version="2.5"
          xmlns:xsi="http://www.w3.org/2001/XMLSchema-instance" 
          xsi:schemaLocation="http://java.sun.com/xml/ns/javaee 
             http://java.sun.com/xml/ns/javaee/web-app_2_5.xsd">
```

```
 <servlet>
   <servlet-name>first</servlet-name>
   <servlet-class>FirstServlet</servlet-class>
 </servlet>
```

```
 <servlet-mapping>
   <servlet-name>first</servlet-name>
   <url-pattern>/firstUrl</url-pattern>
 </servlet-mapping>
```

```
\langle/web-app>
```
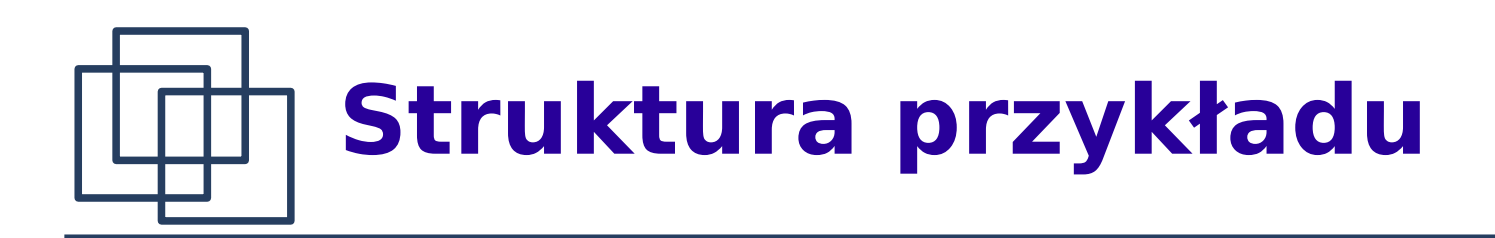

#### **WEB-INF classes** FirstServlet.class **lib** web.xml

Tak przygotowaną strukturę katalogów i plików umieszczamy w archiwum HelloTomcat.war i wgrywamy na serwer Tomcat. Uruchomienie przykładu: http://localhost:8080/HelloTomcat/frstUrl.

#### **Pierwszy serwlet – obsługa żądań**

Żądania, przekazywane do serwletu, w zależności od formy są obsługiwane przez jedną z dwóch metod:

**public void** doGet(HttpServletRequest request, HttpServletResponse response) **throws** ServletException, IOException

oraz

**public void** doPost(HttpServletRequest request, HttpServletResponse response) **throws** ServletException, IOException

Z tego powodu serwlet chcący reagować na oba rodzaje wywołań powinien obsługiwać obie metody.

### **Pierwszy serwlet – obsługa żądań**

Dostęp do danych przekazanych w żądaniu (argumenty GET, POST, ustawienia Cookies, identyfkatory sesji) uzyskujemy za pośrednictwem obiektu HttpServletRequest. Obiekt HttpServletResponse response jest przez serwlet używany do skonstruowania odpowiedzi.

#### **Pierwszy serwlet – obsługa żądań**

```
public void doGet(...)throws ... {
   performTask(request, response);
}
public void doPost(...) throws ... {
   performTask(request, response);
}
public void performTask(HttpServletRequest request,
                       HttpServletResponse response) {
   HttpSession session = request.getSession();
   Object obj = session.getAttribute("1p");
   if (obj==null)
      obj = "0";session.setAttribute("lp",
        String.valueOf(Integer.parseInt(obj.toString()) + 1));
   response.setContentType("text/html");
   PrintWriter out;
   try {
      out = response.getWriter();
       out.println("Hello world: " + obj.toString());
   } catch (IOException e) {
      e.printStackTrace();
   }
```
Michał Cieśla 9

}

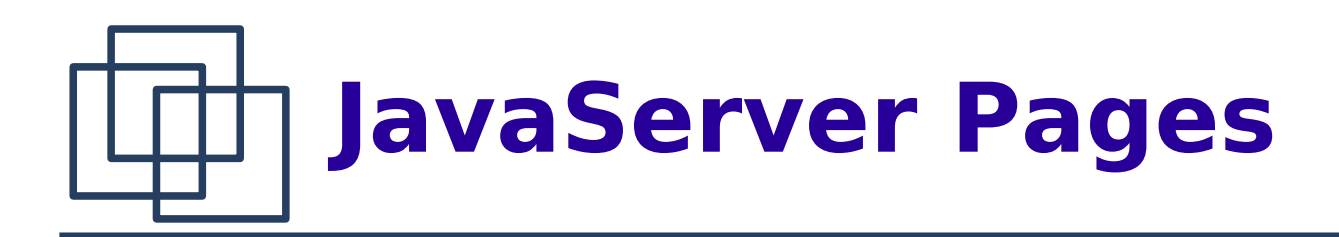

Aby ułatwić programistom tworzenie stron internetowych wprowadzono technologię JSP, która przypomina inne, powszechnie stosowane języki skryptowe służące do generowania dokumentów HTML (ASP, PHP, ...). Dokument JSP jest zapisany w formacie XML.

### **Pierwszy skrypt JSP**

```
<%@ page language = "java" %>
<%@ page import = "java.util.*" %>
<%@ page contentType = "text/html" %>
<html> <title>JSP Demo</title>
   <body bgcolor="white" text="red">
     <H1 >< if (Calendar.getInstance().get(Calendar.AM_PM)==Calendar.AM){
     \frac{6}{6} Milego poranka! 
      <% }else{ %>
        Milego popoludnia! 
     < < < < < < < < < < < < < < < < < < < < < < < < < < < < < < < < < < < < <</H1>
     <H3> Aktualny czas: <% out.println(new java.util.Date()); %>
     </H3>
   </body>
\langle/html\rangle
```
# **Uruchomienie strony JSP**

Skrypt umieszczamy np. w głównym katalogu aplikacji:

**WEB-INF classes lib** web.xml hello.jsp

Dostęp do niego odbywa się poprzez adres:

http://localhost:8080/HelloTomcat/hello.jsp

W rzeczywistości na podstawie skryptu jsp tworzona jest

automatycznie obiekt Javy (przypominający servlet), który generuje opisaną w skrypcie dokument.

Aby nie przeplatać kodu Javy z elementami HTML'a używa się specjalnych tagów:

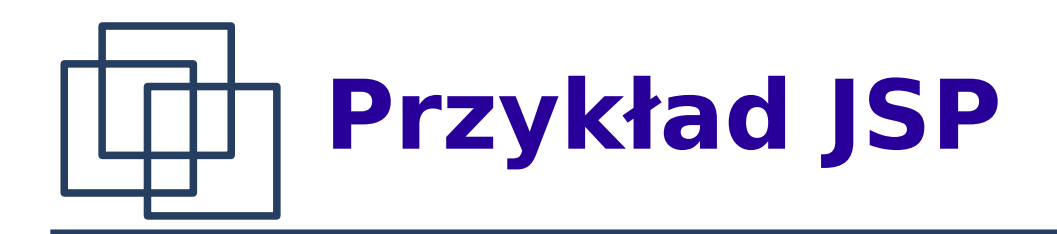

<%@ page contentType=*"text/html; charset=UTF-8"* %>

```
<!-- import biblioteki StandardTagLibrary -->
<%@ taglib uri="http://java.sun.com/jsp/jstl/core" prefix="c" %>
```

```
<!-- import własnej biblioteki tagów -->
<%@ taglib uri="/WEB-INF/functions.tld" prefix="f" %>
```

```
<html><head> <title>Daty</title>
</head>
<body bgcolor="white">
```

```
<!-- użycie własnego obiektu w ramach strony -->
<jsp:useBean id="locales" scope="application" class="mypkg.MyLocales"/>
```
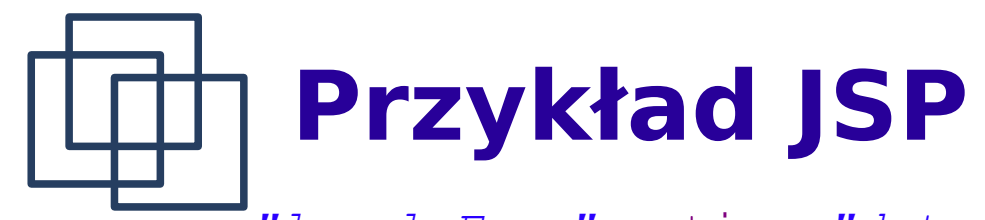

```
<form name="localeForm" action="date.jsp" method="post">
<c:set var="selectedLocaleString" value="${param.locale}" />
<c:set var="selectedFlag" value="${!empty selectedLocaleString}" />
<b>Lokalizacja:</b>
<select name=locale>
<c:forEach var="localeString" items="${locales.localeNames}" >
   <c:choose>
    <c:when test="${selectedFlag}">
        <c:choose>
            <c:when test="${f:equals(selectedLocaleString,localeString)}">
            <option selected>${localeString}</option>
           \langle c: when \rangle <c:otherwise>
                <option>${localeString}</option>
            </c:otherwise>
       \langle c:choose\rangle\langle/c:when>
    <c:otherwise>
        <option>${localeString}</option>
   \langle c:otherwise\rangle\langle c:choose\langle c: \text{forEach} \rangle\langle/select\rangle
```
Michał Cieśla 14

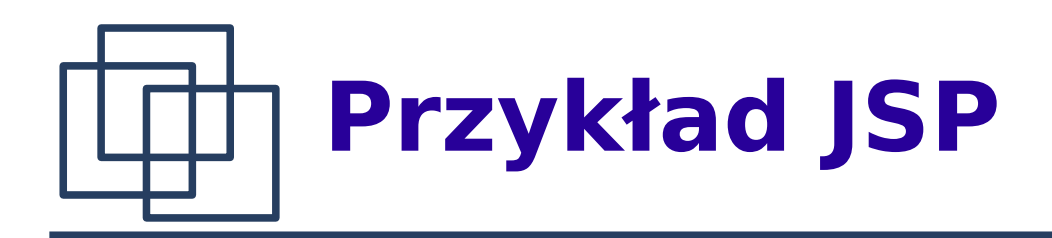

```
<input type="submit" name="Submit" value="Pokaz date">
\langle/form\rangle
```

```
<c:if test="${selectedFlag}" >
    <jsp:setProperty name="locales"
                                 property="selectedLocaleString"
                                 value="${selectedLocaleString}" />
    <jsp:useBean id="date" class="mypkg.MyDate"/>
    <jsp:setProperty name="date"
                                 property="locale"
                                 value="${locales.selectedLocale}"/>
   <b>2</b><b>2</b><b>3</b><b>3</b><b>4</b><b>4</b><b>5</b><b>6</b><b>3</b><b>4</b><b>5</b><b>6</b><b>6</b><b>7</b><b>8</b><b>8</b><b>9</b><b>1</b><b>1</b><b>1</b><b>2</b><b>1</b><b>3</b><b>2</b><b>4</b><b>5</b><b>6</\langle c : i \in \rangle</body>
```
 $\langle$ /html>

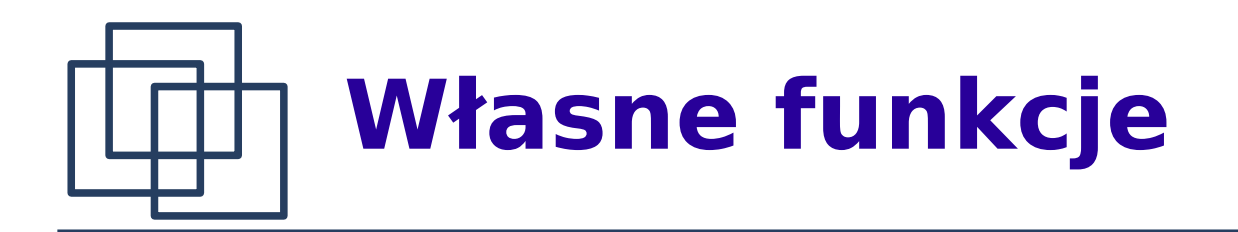

<?xml version="1.0" encoding="UTF-8" ?>

```
<taglib xmlns="http://java.sun.com/xml/ns/j2ee"
     xmlns:xsi="http://www.w3.org/2001/XMLSchema-instance"
     xsi:schemaLocation="http://java.sun.com/xml/ns/j2ee 
                       web-jsptaglibrary_2_0.xsd"
                        version="2.0">
```

```
 <description>Definicja funkcji</description>
   <tlib-version>1.0</tlib-version>
   <short-name>FunctionTagLibrary</short-name>
   <uri>/FunctionLibrary</uri>
   <function>
     <name>equals</name>
     <function-class>mypkg.MyLocales</function-class>
     <function-signature>
      boolean equals( java.lang.String, java.lang.String )
    </function-signature>
   </function>
\langle /taglib>
```
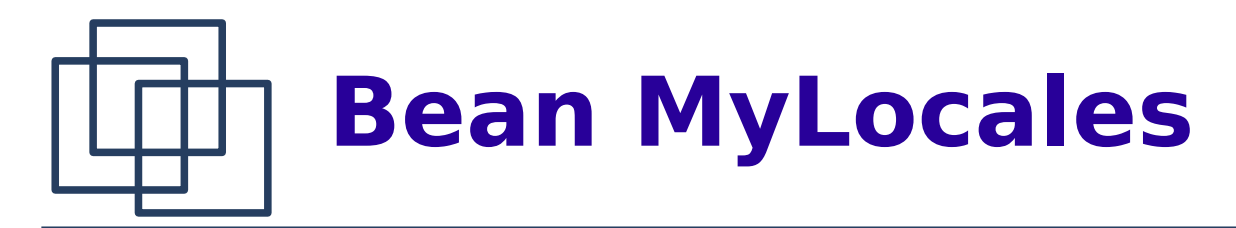

**package** mypkg;

```
import java.util.*;
import java.text.DateFormat;
public class MyLocales {
     ArrayList<String> localeNames;
     HashMap<String, Locale> locales;
     Locale selectedLocale;
     String selectedLocaleString;
     public MyLocales() {
          locales = new HashMap<String, Locale>();
          localeNames = new ArrayList<String>();
          Locale[] list = DateFormat.getAvailableLocales();
         for (int i = 0; i < 1 ist.length; i++) {
              locales.put(list[i].getDisplayName(),
                           list[i]);
              localeNames.add(list[i].getDisplayName());
 }
          Collections.sort(localeNames);
          selectedLocale = null; selectedLocaleString = null;
\begin{array}{c} \begin{array}{c} \end{array} \end{array}
```

```
Bean MyLocales
    public static boolean equals(
         String l1,
         String l2) {
         return l1.equals(l2);
     }
    public Collection getLocaleNames() {
         return localeNames;
     }
    public void setSelectedLocaleString(String displayName) {
         this.selectedLocaleString = displayName;
         this.selectedLocale = (Locale) locales.get(displayName);
     }
    public Locale getSelectedLocale() {
         return selectedLocale;
     }
    public String getSelectedLocaleString() {
         return selectedLocaleString;
 }
}
```
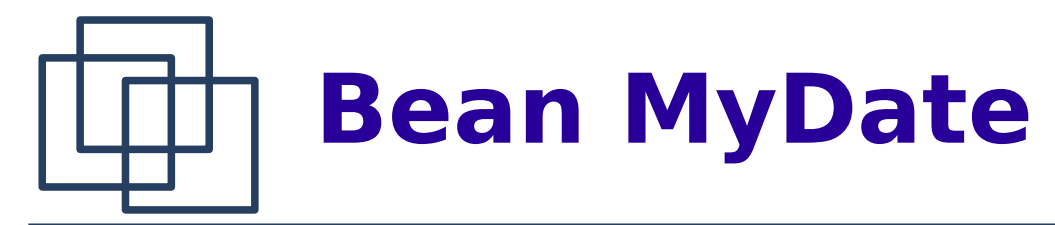

```
package mypkg;
```

```
import java.text.DateFormat;
import java.util.*;
public class MyDate {
     Date today;
     DateFormat dateFormatter;
     public MyDate() {
         \text{today} = \text{new Date}();
     }
     public String getDate() {
         return dateFormatter.format(today);
     }
     public void setLocale(Locale l) {
          dateFormatter = DateFormat.getDateInstance(DateFormat.FULL, l);
     }
}
```
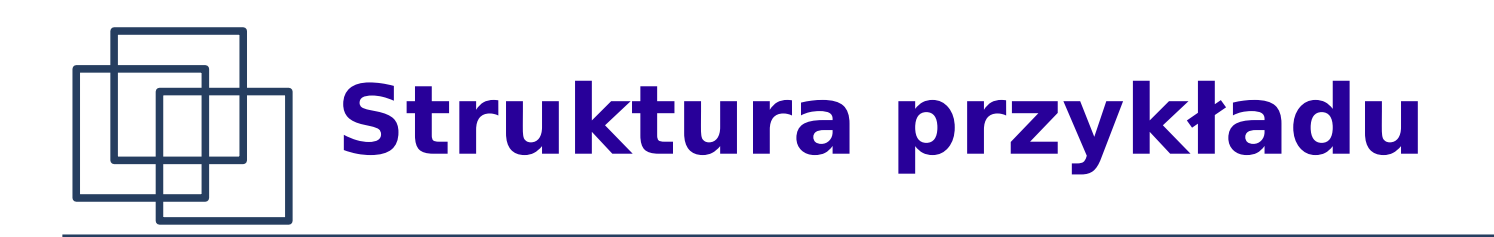

Skrypt umieszczamy np. w głównym katalogu aplikacji:

**WEB-INF classes mypkg** MyDate.class MyLocale.class **lib** jstl.jar standard.jar web.xml functions.tld

date.jsp

Adres: http://localhost:8080/HelloTomcat/date.jsp

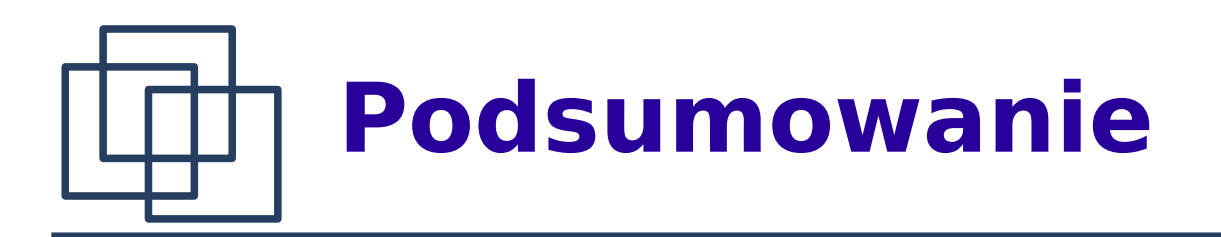

Podstawową zaletą technologii servletów jest możliwość tworzenia serwisów internetowych z wykorzystaniem całej infrastruktury dostarczanej przez język programowania Java wraz z wszelkimi jego rozszerzeniami. Głównym obszarem zastosowaniem tego rodzaju rozwiązań są aplikacje webowe wymagające dużej skalowalności ze względu na używane zasoby. Kontener serwletów jest wtedy składnikiem odpowiedzialnym za interakcje z użytkownikiem poprzez interfejs www.